# **VECTORES EN EL ESPACIO 5**

# **Página 133**

# **REFLEXIONA Y RESUELVE**

# **Relaciones trigonométricas en el triángulo**

■ **Halla el área de este paralelogramo en función del ángulo**  $\alpha$ **:** 

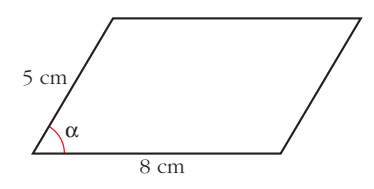

- Área =  $8 \cdot 5$  *sen*  $\alpha$  =  $40$  *sen*  $\alpha$  cm<sup>2</sup>
- **Halla el área de este triángulo en función del ángulo** β:

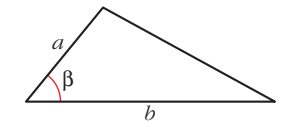

Área triángulo = 
$$
\frac{a \text{ } b \text{ } sen \text{ } \beta}{2}
$$

# **Diagonal de un ortoedro**

■ **Halla la diagonal de un ortoedro cuyas dimensiones son** *c* **= 3 cm,** *b* **= 4 cm y** *a* **= 12 cm.**

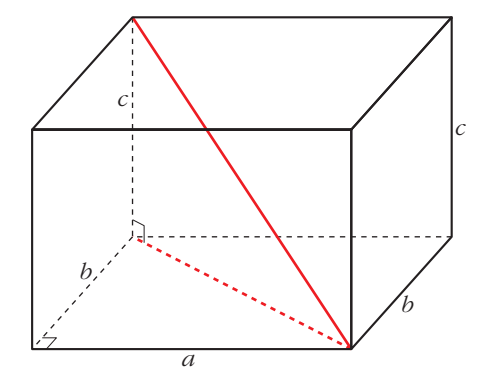

Diagonal =  $\sqrt{3^2 + 4^2 + 12^2} = \sqrt{169} = 13$  cm

■ **Escribe la expresión general de la diagonal de un ortoedro de aristas** *a***,** *b* **y** *c***.**

En general: Diagonal =  $\sqrt{a^2 + b^2 + c^2}$ 

#### **Volumen de un paralelepípedo**

■ **Halla el volumen de este paralelepípedo en función de** a **y de** b**:**

 $\text{Area base} = 40 \text{ sen } \alpha$ ¢ £ Altura =  $10 \cos \beta$ 

Volumen =  $400 \text{ sen } \alpha \cos \beta \text{ cm}^3$ 

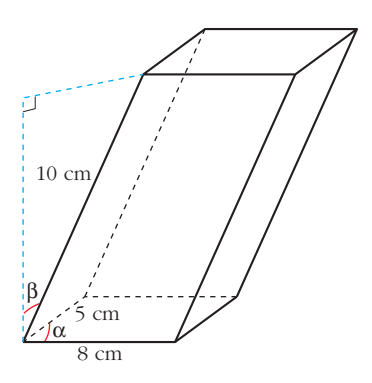

■ **¿Cuál será el volumen de un paralelepípedo de aristas** *a***,** *b***,** *c***, tal que las dos aristas de la base formen entre sí un ángulo** a**, y las aristas latera**les formen un ángulo  $\beta$  con la perpendicular?

Volumen =  $a b c$  *sen*  $\alpha$  *cos*  $\beta$ 

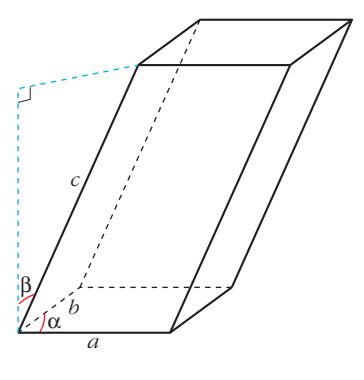

#### **Página 135**

- **1.** La propiedad  $a \cdot (b \cdot \vec{v}) = (a \cdot b) \cdot \vec{v}$  relaciona el producto de números por vec**tores con el producto entre números.**
	- **a) De los cuatro productos que aparecen, ¿cuáles son del primer tipo y cuáles del segundo?**
	- **b**) Interpreta dicha propiedad para  $a = 3, b = -2 \nabla \vec{v}$  un vector cualquiera re**presentado sobre el papel.**
	- a) Producto de números por vectores:

$$
b\cdot\vec{v};\ (a\cdot b)\cdot\vec{v};\ a\cdot(b\cdot\vec{v})
$$

Producto entre números: *a* · *b*

b) 
$$
a \cdot (b \cdot \vec{v}) = 3 \cdot (-2\vec{v})
$$
  
\n $(a \cdot b) \cdot \vec{v} = -6\vec{v}$   $3 \cdot (-2\vec{v}) = -6\vec{v}$ 

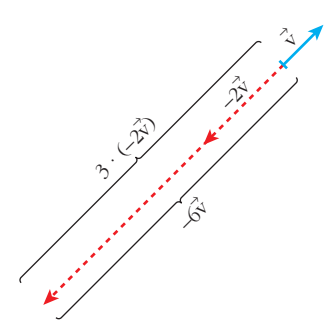

- **2.** La propiedad distributiva  $(a + b) \cdot \vec{v} = a \cdot \vec{v} + b \cdot \vec{v}$  relaciona la suma de números **con la suma de vectores.**
	- **a) De las dos sumas que aparecen, ¿cuál es de cada tipo?**
	- **b**)Interpreta dicha propiedad para  $a = 3, b = 5 \, \text{y} \, \vec{\text{v}}$  un vector cualquiera re**presentado sobre el papel.**
	- a) Suma de números: *a* + *b*

Suma de vectores:  $a\vec{v} + b\vec{v}$ 

b) 8 8 v = 3<sup>8</sup> v + 5<sup>8</sup> v  $\Bigg\}$  $(a + b) \cdot \vec{v} = 8\vec{v}$  $a\vec{v} + b\vec{v} = 3\vec{v} + 5\vec{v}$ 

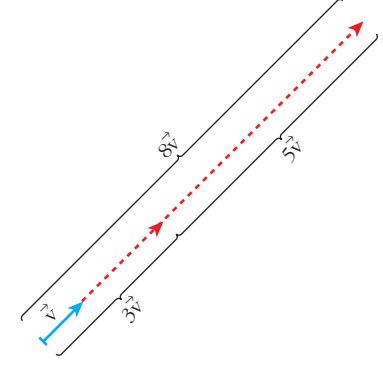

#### **Página 137**

**1. Si**  $\vec{u}(-3, 5, 1)$ ,  $\vec{v}(7, 4, -2)$ , halla las coordenadas: a)  $2\overrightarrow{u}$  $\vec{u}$  b)  $0\vec{v}$  c)  $-\vec{u}$  $\vec{u}$  d)  $2\vec{u} + \vec{v}$ **v** e)  $\overrightarrow{u} - \overrightarrow{v}$  f)  $5\overrightarrow{u} - 3\overrightarrow{v}$ a)  $2\vec{u} = 2 \cdot (-3, 5, 1) = (-6, 10, 2)$ b)  $0 \cdot \vec{v} = (0, 0, 0)$ c)  $-\vec{u} = -(-3, 5, 1) = (3, -5, -1)$ d)  $2\vec{u} + \vec{v} = 2(-3, 5, 1) + (7, 4, -2) = (1, 14, 0)$ e)  $\vec{u} - \vec{v} = (-3, 5, 1) - (7, 4, -2) = (-10, 1, 3)$ f)  $5\vec{u} - 3\vec{v} = 5(-3, 5, 1) -3(7, 4, -2) = (-36, 13, 11)$ 

**2. Sean** los vectores  $\vec{x}(1, -5, 2)$ ,  $\vec{y}(3, 4, -1)$ ,  $\vec{z}(6, 3, -5)$ ,  $\vec{w}(24, -26, -6)$ . Halla *a*, *b***,** *c* **para que se cumpla:**

$$
a\vec{x} + b\vec{y} + c\vec{z} = \vec{w}
$$

 $a(1, -5, 2) + b(3, 4, -1) + c(6, 3, -5) = (24, -26, -6)$ (*a* + 3*b* + 6*c*, –5*a* + 4*b* + 3*c*, 2*a* – *b* – 5*c*) = (24, –26, –6)

 $\begin{vmatrix} 1 & 3 & 6 \\ -5 & 4 & 3 \\ 2 & 1 & 5 \end{vmatrix} = -92$  $\begin{array}{|c|c|c|c|}\n\begin{array}{|c|c|c|}\n\hline\n-5 & 4 & 3 \\
2 & -1 & -5 \\
\hline\n\end{array}\n\end{array}$ ¢  $\int$ *a* + 3*b* + 6*c* = 24 –5*a* + 4*b* + 3*c* = –26  $2a - b - 5c = -6$ 

$$
a = \frac{\begin{vmatrix} 24 & 3 & 6 \\ -26 & 4 & 3 \\ -6 & -1 & -5 \end{vmatrix}}{\begin{vmatrix} -6 & -1 & -5 \\ -92 & -92 \end{vmatrix}} = \frac{-552}{-92} = 6; \ b = \frac{\begin{vmatrix} 1 & 24 & 6 \\ -5 & -26 & 3 \\ 2 & -6 & -5 \end{vmatrix}}{\begin{vmatrix} 2 & -6 \\ -9 & -92 \end{vmatrix}} = \frac{184}{-92} = -2;
$$
  

$$
c = \frac{\begin{vmatrix} 1 & 3 & 24 \\ -5 & 4 & -26 \\ -92 & -92 & -92 \end{vmatrix}}{\begin{vmatrix} -92 & -92 \end{vmatrix}} = 4
$$

*Solución:*  $a = 6$ *,*  $b = -2$ *,*  $c = 4$ *, es decir,*  $6x - 2y + 4z = w$ .

#### **Página 139**

**1. Respecto de una base ortonormal, las coordenadas de tres vectores son**   $\vec{u}(3,-1,5), \ \vec{v}(4,7,11), \ \vec{w}(-2, k, 3).$ 

**a**) Calcula  $\vec{u} \cdot \vec{v}$ .

- **b**)Halla  $\bm{k}$  para que  $\vec{\textbf{v}}$  y  $\vec{\textbf{w}}$  sean perpendiculares.
- a)  $\vec{u} \cdot \vec{v} = (3, -1, 5) \cdot (4, 7, 11) = 3 \cdot 4 + (-1) \cdot 7 + 5 \cdot 11 = 12 7 + 55 = 60$
- b) Como  $\vec{v} \neq 0$  y  $\vec{w} \neq 0$ , son perpendiculares si  $\vec{v} \cdot \vec{w} = 0$   $\rightarrow$

$$
\Rightarrow \vec{v} \cdot \vec{w} = 4 \cdot (-2) + 7 \cdot k + 11 \cdot 3 = -8 + 7k + 33 = 7k + 25 = 0 \Rightarrow k = -\frac{25}{7}
$$

#### **Página 141**

**1. Dados los vectores**  $\vec{u}(5, -1, 2), \vec{v}(-1, 2, -2),$  calcula:

**a**)  $\overrightarrow{u} \cdot \overrightarrow{v}$ **i** los vectores  $\vec{u}(5, -1, 2), \vec{v}(-1, 2, -2)$ <br>  $\vec{v}$  **b**)  $|\vec{u}| \times |\vec{v}|$  **c**)  $(\widehat{\vec{u}, \vec{v}})$ 

- **d)** Proyección de  $\vec{u}$  sobre  $\vec{v}$  y proyección de  $\vec{v}$  sobre  $\vec{u}$ . (Segmento y **vector).**
- **e) ¿Cuánto tiene que valer** *x* **para que el vector (7, 2,** *<sup>x</sup>***) sea perpendicular a** <sup>8</sup> **u?**

a) 
$$
\vec{u} \cdot \vec{v} = -5 - 2 - 4 = -11
$$
  
\nb)  $|\vec{u}| = \sqrt{25 + 1 + 4} = \sqrt{30} \approx 5,48$   
\n $|\vec{v}| = \sqrt{1 + 4 + 4} = \sqrt{9} = 3$   
\nc)  $\cos(\vec{u}, \vec{v}) = \frac{\vec{u} \cdot \vec{v}}{|\vec{u}| |\vec{v}|} = \frac{-11}{\sqrt{30} \cdot 3} \approx -0,669 \rightarrow (\vec{u}, \vec{v}) = 132^{\circ} 1! 26^{\circ}$ 

d) Segmento proyección de 
$$
\vec{u}
$$
 sobre  $\vec{v} = \frac{\vec{u} \cdot \vec{v}}{|\vec{v}|} = \frac{-11}{3} = -3,67$ 

Significa que el vector proyección de  $\vec{u}$  en la dirección de  $\vec{v}$  tiene módulo 3,67 y sentido contrario al de  $\vec{v}$ .

Vector proyección de 
$$
\vec{u}
$$
 sobre  $\vec{v} = \frac{\vec{u} \cdot \vec{v}}{|\vec{v}|^2} \vec{v} = \frac{-11}{9} (-1, 2, -2)$   
\nSegmento proyección de  $\vec{v}$  sobre  $\vec{u} = \frac{\vec{u} \cdot \vec{v}}{|\vec{u}|} = \frac{-11}{\sqrt{30}} \approx -2,008$   
\nVector proyección de  $\vec{v}$  sobre  $\vec{u} = \frac{\vec{v} \cdot \vec{u}}{|\vec{u}|^2} \vec{u} = \frac{-11}{30} (5, -1, 2)$   
\ne) (5, -1, 2) · (7, 2, x) = 35 - 2 + 2x = 33 + 2x = 0  $\rightarrow$  x =  $\frac{-33}{2}$ 

# **2.** Obtén tres vectores perpendiculares a  $\vec{v}$  que no sean paralelos entre sí:  $\vec{v}(3, 2, 7)$

Un vector,  $\vec{u}(x, y, z)$ , es perpendicular a  $\vec{v}(3, 2, 7)$  si:  $\vec{u} \cdot \vec{v} = 3x + 2y + 7z = 0$ Por ejemplo: (0, –7, 2); (–7, 0, 3); (–2, 3, 0)

# **3. Halla un vector que sea perpendicular a los dos vectores dados:**  $\vec{u}(5, -1, 2)$   $\vec{v}(-1, 2, -2)$

Queremos hallar las coordenadas de un vector  $\vec{w}(x, y, z)$  que sea perpendicular a  $\vec{u}$  $\overrightarrow{y}$  a  $\overrightarrow{v}$ :

$$
\vec{w} \perp \vec{u} \implies (5, -1, 2) \cdot (x, y, z) = 5x - y + 2z = 0
$$
  

$$
\vec{w} \perp \vec{v} \implies (-1, 2, -2) \cdot (x, y, z) = -x + 2y - 2z = 0
$$

Este sistema tiene infinitas soluciones proporcionales. Una de ellas es  $x = -2$ ,  $y = 8$ ,  $z = 9$ .

Es decir, el vector buscado puede ser (–2, 8, 9) o cualquier otro paralelo a él.

# **Página 144**

**1. Halla el producto vectorial de**  $\vec{u}$  (3, 7, -6) y  $\vec{v}$  (4, 1, -2).

$$
\overrightarrow{u}
$$
 x  $\overrightarrow{v}$  = (3, 7, -6) x (4, 1, -2) = (-8, -18, -25)

**2. Halla un vector perpendicular a**  $\vec{u}(3, 7, -6)$  y a  $\vec{v}(4, 1, -2)$ .

 $\vec{u} \times \vec{v} = (3, 7, -6) \times (4, 1, -2) = (-8, -18, -25)$  o cualquier vector proporcional a él.

#### **3. Halla el área del triángulo determinado por los vectores:**

$$
\vec{u}
$$
 (3, 7, -6) y  $\vec{v}$  (4, 1, -2)

Área del paralelogramo determinado por  $\vec{u}$  y  $\vec{v}$ :

$$
|\overrightarrow{u} \times \overrightarrow{v}| = |(3, 7, -6) \times (4, 1, -2)| = |(-8, -18, -25)| = \sqrt{8^2 + 18^2 + 25^2} = \sqrt{1013}
$$

Área del triángulo =  $\frac{\sqrt{1013}}{2} \approx 15.91$  u<sup>2</sup> 2

### **Página 145**

**1. Halla el volumen del paralelepípedo definido por**  $\vec{u}(3, -5, 1)$ **,**  $\vec{v}(7, 4, 2)$  **y**  $\Rightarrow$  $(0, 6, 1)$  $\vec{w}(0, 6, 1)$ .

$$
[\vec{u}, \vec{v}, \vec{w}] = \begin{vmatrix} 3 & -5 & 1 \\ 7 & 4 & 2 \\ 0 & 6 & 1 \end{vmatrix} = 53 \rightarrow \text{Volume} = 53 \text{ u}^3
$$

**2. Halla el valor de** *x* **para que los vectores**  $\vec{u}(3, -5, 1)$ ,  $\vec{v}(7, 4, 2)$  **y**  $\vec{z}(1, 14, x)$ **sean coplanarios (es decir, que el volumen del paralelepípedo determinado por ellos sea cero).**

$$
\begin{vmatrix} 3 & -5 & 1 \\ 7 & 4 & 2 \\ 1 & 14 & x \end{vmatrix} = 47x = 0 \implies x = 0
$$

#### **Página 149**

#### **EJERCICIOS Y PROBLEMAS PROPUESTOS**

#### **PARA PRACTICAR**

#### **Dependencia lineal**

**1 Dados los vectores** 
$$
\vec{u}(3, 3, 2), \vec{v}(5, -2, 1), \vec{w}(1, -1, 0)
$$
  
\na) **Halla los vectores**  $\vec{u} - 2\vec{v} + 3\vec{w}, -2\vec{u} + \vec{v} - 4\vec{w}$ .  
\nb) **Calcula** *a* **y** *b* **tales que**  $\vec{u} = a\vec{v} + b\vec{w}$ .  
\na)  $\vec{u} - 2\vec{v} + 3\vec{w} = (3, 3, 2) - 2(5, -2, 1) + 3(1, -1, 0) = (-4, 4, 0)$   
\n $-2\vec{u} + \vec{v} - 4\vec{w} = -2(3, 3, 2) + (5, -2, 1) - 4(1, -1, 0) = (-5, -4, -3)$   
\nb)  $(3, 3, 2) = a(5, -2, 1) + b(1, -1, 0) = (5a + b, -2a - b, a)$   
\n $3 = 5a + b$   $b = -7$   $3 = -2a - b$   $b = -7$   $b = -7$   $b = -7$ , es decir:  $\vec{u} = 2\vec{v} - 7\vec{w}$ .  
\n $2 = a$   $a = 2$ 

**2** Comprueba que no es posible expresar el vector  $\vec{x}(3, -1, 0)$  como combinación lineal de  $\vec{u}(1, 2, -1)$  y  $\vec{v}(2, -3, 5)$ . ¿Son linealmente independien- $\text{tes } \vec{x}, \vec{u} \vec{y} \vec{v}$ ?

$$
\vec{x} = a\vec{u} + b\vec{v} \rightarrow (3, -1, 0) = a(1, 2, -1) + b(2, -3, 5)
$$
  
\n
$$
\begin{array}{rcl}\n3 &=& a + 2b \\
-1 &=& 2a - 3b \\
0 &=& -a + 5b\n\end{array}
$$
\n
$$
\begin{array}{rcl}\nA' &=& \begin{pmatrix} 1 & 2 & 3 \\ 2 & -3 & -1 \\ -1 & 5 & 0 \end{pmatrix}\n\end{array}
$$

Como  $|A'| = 28 \neq 0$ , el sistema es *incompatible*. Luego no es posible expresar  $\vec{x}$  como combinación lineal de  $\vec{u}$  y  $\vec{v}$ . Como  $ran(A') = 3$ , los tres vectores son linealmente independientes.

**3** Comprueba que cualquiera de los vectores  $\vec{a}(1, 2, 3)$ ,  $\vec{b}(2, 1, 3)$ ,  $\vec{c}(1, 0, 1)$ **puede expresarse como C.L. de los otros dos.**

$$
\begin{vmatrix}\n\vec{a} & \vec{b} & \vec{c} \\
\vec{a} & \vec{b} & \vec{c} & \vec{c}\n\end{vmatrix} = x(1, 2, 3) = x(2, 1, 3) + y(1, 0, 1)
$$
\n
$$
\begin{vmatrix}\n1 & 2x + y \\
2 & = x \\
3 & = 3x + y\n\end{vmatrix} = \begin{vmatrix}\ny = -3 \\
x = 2\n\end{vmatrix}
$$
\n
$$
\begin{vmatrix}\nx = 2 \\
y = -3\n\end{vmatrix} = \begin{vmatrix}\n2x + y \\
y = -3\n\end{vmatrix} = \begin{vmatrix}\n2x - 2 \\
y = 3\n\end{vmatrix}
$$
\n
$$
\begin{vmatrix}\n2x + y \\
y = -3\n\end{vmatrix} = \begin{vmatrix}\n2x - 2 \\
y = 3\n\end{vmatrix} = \begin{vmatrix}\n2x + y \\
y = -3\n\end{vmatrix} = \begin{vmatrix}\n2x + y \\
y = -3\n\end{vmatrix} = \begin{vmatrix}\n2x + y \\
y = -3\n\end{vmatrix} = \begin{vmatrix}\n2x + y \\
y = -3\n\end{vmatrix} = \begin{vmatrix}\n2x + y \\
y = -3\n\end{vmatrix} = \begin{vmatrix}\n2x + y \\
y = -3\n\end{vmatrix} = \begin{vmatrix}\n2x + y \\
y = -3\n\end{vmatrix} = \begin{vmatrix}\n2x + y \\
y = -3\n\end{vmatrix} = \begin{vmatrix}\n2x + y \\
y = -3\n\end{vmatrix} = \begin{vmatrix}\n2x + y \\
y = -3\n\end{vmatrix} = \begin{vmatrix}\n2x + y \\
y = -3\n\end{vmatrix} = \begin{vmatrix}\n2x + y \\
y = -3\n\end{vmatrix} = \begin{vmatrix}\n2x + y \\
y = -3\n\end{vmatrix} = \begin{vmatrix}\n2x + y \\
y = -3\n\end{vmatrix} = \begin{vmatrix}\n2x + y \\
y = -3\n\end{vmatrix} = \begin{vmatrix}\n2x + y \\
y = -3\n\end{vmatrix} = \begin{vmatrix}\n2x + y \\
y = -3\n\end{vmatrix} = \begin{vmatrix}\n2x + y \\
y = -3\n\end{vmatrix} = \begin{vmatrix}\n2x + y \\
y = -3\n\end{vmatrix} = \begin{vmatrix}\n2x + y \\
y =
$$

**s4 Determina** *m* **y** *n* **para que los siguientes conjuntos de vectores sean linealmente dependientes: a**)  $\vec{u}(m, -3, 2), \vec{v}(2, 3, m), \vec{w}(4, 6, -4)$ **b**)  $\vec{u}(3, 2, 5), \vec{v}(2, 4, 7), \vec{w}(1, -1, n)$ a)  $\begin{vmatrix} m & -3 & 2 \\ 2 & 3 & m \\ 4 & 6 & -4 \end{vmatrix}$  = –6 $m^2$  – 24m – 24 = –6 $(m^2 + 4m + 4)$  = –6 $(m + 2)^2$  = 0  $\rightarrow m$  = –2 Si  $m = -2$ , los vectores son linealmente dependientes. b)  $\begin{vmatrix} 2 & 4 & 7 \\ 4 & 7 & 1 \end{vmatrix} = 8n + 5 = 0 \rightarrow n = \frac{-5}{8}$ Si  $n = \frac{-5}{0}$ , los vectores son linealmente dependientes. 8 | 8 325  $\begin{vmatrix} 2 & 4 & 7 \\ 1 & -1 & n \end{vmatrix}$ 

#### **s5 ¿Cuáles de los siguientes conjuntos de vectores son una base?:**

*A* **= {(1, 2, 1), (1, 0, 1), (2, 2, 2)}**  $B = \{(1, 1, 1), (1, 0, 1), (1, 1, 0), (0, 0, 1)\}$  $C = \{(-3, 2, 1), (1, 2, -1), (1, 0, 1)\}$  $A = \{(1, 2, 1), (1, 0, 1), (2, 2, 2)\}$ Como  $(2, 2, 2) = (1, 2, 1) + (1, 0, 1)$ , los vectores son linealmente dependientes. Por tanto, no son una base.  $B = \{(1, 1, 1), (1, 0, 1), (1, 1, 0), (0, 0, 1)\}\$ Al ser cuatro vectores en  $\mathbb{R}^3$ , son dependientes, luego no son una base.  $C = \{(-3, 2, 1), (1, 2, -1), (1, 0, 1)\}$  $\begin{vmatrix} -3 & 2 & 1 \\ 1 & 2 & -1 \\ 1 & 0 & 1 \end{vmatrix}$  = -12  $\neq$  0  $\rightarrow$  Los vectores son linealmente independientes. Un conjunto de tres vectores de  $\mathbb{R}^3$  linealmente independientes es una **base** de  $\mathbb{R}^3$ .

#### **s6**  $\left| \int_{0}^{x} P \right|$  *{Para qué valores de a el conjunto de vectores*  $S = \{(1, 1, 1), (a, 1, 1)\}$ **(1,** *a***, 0)} es una base?**

Como son tres vectores de  $\mathbb{R}^3$ , formarán base cuando sean linealmente independientes:

$$
\begin{vmatrix} 1 & 1 & 1 \ a & 1 & 1 \ 1 & a & 0 \end{vmatrix} = a^2 - a = a (a - 1) = 0 \quad a = 0
$$

Por tanto, *S* es una base cuando  $a \neq 0$  y  $a \neq 1$ .

#### **Producto escalar**

**7 En una base ortonormal tenemos** 
$$
\vec{a}(1, 2, 2)
$$
 **y**  $\vec{b}(-4, 5, -3)$ . **Calcula:**  
\n**a)**  $\vec{a} \cdot \vec{b}$   
\n**b)**  $|\vec{a}|$  **y**  $|\vec{b}|$   
\n**c)**  $(\vec{a}, \vec{b})$   
\n**d) EI vector provection de**  $\vec{b}$  **sobre**  $\vec{a}$ .  
\n**a)**  $\vec{a} \cdot \vec{b} = (1, 2, 2) \cdot (-4, 5, -3) = -4 + 10 - 6 = 0$   
\n**b)**  $|\vec{a}| = \sqrt{1^2 + 2^2 + 2^2} = \sqrt{9} = 3$   
\n $|\vec{b}| = \sqrt{(-4)^2 + 5^2 + (-3)^2} = \sqrt{50} = 5\sqrt{2} \approx 7,07$   
\n**c)** Como  $\vec{a} \cdot \vec{b} = 0 \rightarrow (\vec{a}, \vec{b}) = 90^\circ$   
\n**d)** *Vector proyeccción de*  $\vec{b}$  *sobre*  $\vec{a} = \frac{\vec{a} \cdot \vec{b}}{|\vec{a}|^2} \vec{a} = 0 \cdot \vec{a} = \vec{0}$  (vector zero)

**8 Dados los vectores**  $\vec{a} = \vec{i} + m\vec{j} + \vec{k}$  y  $\vec{b} = -2\vec{i} + 4\vec{j} + m\vec{k}$  halla *m* para que **los vectores**  $\vec{a}$  **y**  $\vec{b}$  **sean:** 

**a) Paralelos.**

**b)Ortogonales.**

$$
\vec{a}(1, m, 1); \quad \vec{b}(-2, 4, m)
$$
  
\n
$$
a) \frac{-2}{1} = \frac{4}{m} = \frac{m}{1} \rightarrow m = -2
$$
  
\n
$$
b) \vec{a} \cdot \vec{b} = (1, m, 1) \cdot (-2, 4, m) = -2 + 4m + m = 5m - 2 = 0 \rightarrow m = \frac{2}{5}
$$

**9 Halla el vector proyección del vector**  $\vec{u}(3, 1, 2)$  sobre el vector  $\vec{v}(1, -1, 2)$ .

Vector proyección de  $\overrightarrow{u}$  sobre  $\overrightarrow{v}$ :

$$
\frac{(3, 1, 2) \cdot (1, -1, 2)}{|(1, -1, 2)|^2} (1, -1, 2) = \frac{3 - 1 + 4}{1^2 + 1^2 + 2^2} (1, -1, 2) = \frac{6}{6} (1, -1, 2) = (1, -1, 2)
$$

La proyección es el propio vector  $\stackrel{\rightarrow}{v}$ .

#### **Razonadamente**:

Longitud de la proyección:  
\n
$$
|\vec{u}| \cos(\vec{u}, \vec{v}) = \sqrt{3^2 + 1^2 + 2^2} \frac{(3, 1, 2) \cdot (1, -1, 2)}{\sqrt{3^2 + 1^2 + 2^2} \sqrt{1^2 + 1^2 + 2^2}} = \frac{3 - 1 + 4}{\sqrt{1^2 + 1^2 + 2^2}} = \frac{6}{\sqrt{6}} = \sqrt{6}
$$

El vector proyección se obtiene multiplicando su longitud por un vector unitario que tenga la misma dirección y sentido que  $\overrightarrow{v}$ : Vector proyección de  $\vec{u}$  sobre  $\vec{v}$ :  $\cdot \frac{(1,-1,2)}{\sqrt{2(1,-1,2)}\sqrt{2}} = \frac{\sqrt{6}}{2} (1,-1,2) = (1,-1,2)$ √6  $(1, -1, 2)$  $\frac{(1, -1, 2)}{\sqrt{1^2 + 1^2 + 2^2}}$ √6  $\stackrel{\rightarrow}{\rm v}$  $|\vec{v}|$ 

**10**  $\overrightarrow{a}$  (1, 2, 3) y  $\overrightarrow{b}$  (2, -2, 1) ortogonales? Si no lo son, halla el ángulo que **forman.**

$$
\vec{a} \cdot \vec{b} = (1, 2, 3) \cdot (2, -2, 1) = 2 - 4 + 3 = 1 \neq 0 \rightarrow \text{no son ortogonales.}
$$
  
\nSi llamamos  $\alpha$  al ángulo que forman, entonces:  
\n
$$
\cos \alpha = \frac{\vec{a} \cdot \vec{b}}{|\vec{a}| |\vec{b}|} = \frac{1}{\sqrt{14}\sqrt{9}} \approx 0,089 \rightarrow \alpha = 84^{\circ} 53' 20''
$$

- **11 Calcula** *m* **para que el vector**  $\vec{a}(1, 3, m)$  **sea ortogonal al vector**  $\vec{b}(1, -2, 3)$ **.**  $\vec{a} \perp \vec{b} \rightarrow \vec{a} \cdot \vec{b} = (1, 3, m) \cdot (1, -2, 3) = 1 - 6 + 3m = 3m - 5 = 0 \rightarrow m = \frac{5}{3}$ 3
- **12** Comprueba que el vector  $\vec{u}(1/2, 1/2, 0)$  no es unitario y da las coordenadas de un vector unitario de la misma dirección que  $\vec{u}$ .

$$
\overrightarrow{u} = \sqrt{\left(\frac{1}{2}\right)^2 + \left(\frac{1}{2}\right)^2 + 0^2} = \sqrt{\frac{1}{2}} = \frac{1}{\sqrt{2}} \neq 1 \rightarrow \overrightarrow{u} \text{ no es unitario.}
$$

Un vector unitario de la misma dirección que  $\stackrel{\rightarrow}{\mathbf{u}}$  sería:

$$
\frac{\vec{u}}{|\vec{u}|} = \left(\frac{\sqrt{2}}{2}, \frac{\sqrt{2}}{2}, 0\right).
$$
 También podría ser  $\left(-\frac{\sqrt{2}}{2}, -\frac{\sqrt{2}}{2}, 0\right).$ 

#### **Producto vectorial**

**13 Dados**  $\vec{u} = 2\vec{i} - \vec{j} + \vec{k}$  y  $\vec{v} = -\vec{i} + 3\vec{j} + 2\vec{k}$ , comprueba que los vectores  $\vec{u} \times \vec{v}$  $\vec{v} \times \vec{u}$  son opuestos, y halla su módulo.

$$
\vec{u}(2, -1, 1); \vec{v}(-1, 3, 2)
$$
\n
$$
\vec{u} \times \vec{v} = (-5, -5, 5); \vec{v} \times \vec{u} = (5, 5, -5) = -\vec{u} \times \vec{v}
$$
\n
$$
|\vec{u} \times \vec{v}| = \sqrt{(-5)^2 + (-5)^2 + 5^2} = \sqrt{3 \cdot 25} = 5\sqrt{3} \approx 8,66
$$

**14 Halla el área del paralelogramo que forman los vectores**  $\vec{a}(7, -1, 2)$  y  $\vec{b}$  (1, 4, -2).

$$
\text{Area} = |\vec{a} \times \vec{b}| = |(-6, 16, 29)| = \sqrt{(-6)^2 + 16^2 + 29^2} = \sqrt{1133} \approx 33,66 \text{ u}^2
$$

**15 Halla un vector perpendicular a**  $\vec{u}$  (2, 3, 1) y a  $\vec{v}$  (-1, 3, 0) y que sea unitario.

$$
\vec{u} \times \vec{v} = (-3, -1, 9)
$$
  
\n
$$
|\vec{u} \times \vec{v}| = \sqrt{(-3)^2 + (-1)^2 + 9^2} = \sqrt{91}
$$
  
\nLuego el vector que buscamos es:  $\left(\frac{-3}{\sqrt{91}}, \frac{-1}{\sqrt{91}}, \frac{9}{\sqrt{91}}\right)$ 

### **16 Halla un vector ortogonal a**  $\vec{u}(1, -1, 0)$  **y**  $\vec{v}(2, 0, 1)$  cuyo módulo sea  $\sqrt{24}$ .

Un vector ortogonal a  $\overrightarrow{u}$  y a  $\overrightarrow{v}$  es  $\overrightarrow{u} \times \overrightarrow{v}$ .

$$
\vec{u} \times \vec{v} = \begin{pmatrix} -1 & 0 \\ 0 & 1 \end{pmatrix}, \begin{pmatrix} 0 & 1 \\ 1 & 2 \end{pmatrix}, \begin{pmatrix} 1 & -1 \\ 2 & 0 \end{pmatrix} = (-1, -1, 2)
$$

Un vector unitario perpendicular a  $\vec{u}$  y a  $\vec{v}$  es:

$$
\frac{1}{|(-1,-1, 2)|} (-1, -1, 2) = \frac{1}{\sqrt{6}} (-1, -1, 2)
$$

Para que el módulo sea  $\sqrt{24}$ :

$$
\frac{\sqrt{24}}{\sqrt{6}}(-1, -1, 2) = 2(-1, -1, 2) = (-2, -2, 4)
$$

El vector (-2, -2, 4) es perpendicular a  $\overrightarrow{u}$  y a  $\overrightarrow{v}$ , y su módulo es  $\sqrt{24}$ .

También cumple estas condiciones su opuesto: (2, 2, –4).

#### **Producto mixto**

**17 Halla el producto mixto de los tres vectores que aparecen en cada caso:**

a) 
$$
\vec{u}(1, -3, 2), \vec{v}(1, 0, -1), \vec{w}(2, 3, 0)
$$
  
\nb)  $\vec{u}(3, 2, 1), \vec{v}(1, -2, 0), \vec{w}(-4, 1, 1)$   
\nc)  $\vec{u}(1, 2, -1), \vec{v}(3, 0, 2), \vec{w}(-1, 4, -4)$ 

**Calcula, en cada apartado, el volumen del paralelepípedo determinado por los tres vectores.**

a) 
$$
[\vec{u}, \vec{v}, \vec{w}] = \begin{vmatrix} 1 & -3 & 2 \\ 1 & 0 & -1 \\ 2 & 3 & 0 \end{vmatrix} = 15
$$

El paralelepípedo tiene un volumen de 15  $u^3$ .

b) 
$$
[\vec{u}, \vec{v}, \vec{w}] = \begin{vmatrix} 3 & 2 & 1 \\ 1 & -2 & 0 \\ -4 & 1 & 1 \end{vmatrix} = -15
$$

El paralelepípedo tiene un volumen de 15 u<sup>3</sup>.

c) 
$$
[\vec{u}, \vec{v}, \vec{w}] = \begin{vmatrix} 1 & 2 & -1 \\ 3 & 0 & 2 \\ -1 & 4 & -4 \end{vmatrix} = 0
$$

Los tres vectores no forman un paralelepípedo (los vectores son coplanarios).

# **s18 Calcula el volumen del paralelepípedo determinado por**  $\vec{u}$  **(1, 2, 3),**  $\vec{v}$  **(–2, 1, 0)**  $\vec{v}$  $\vec{w}$  **=**  $\vec{u} \times \vec{v}$ **.**

Justifica por qué el resultado es  $|\overrightarrow{\mathbf{u}} \times \overrightarrow{\mathbf{v}}|^2$ .

• 
$$
\vec{w} = \vec{u} \times \vec{v} = (1, 2, 3) \times (-2, 1, 0) = (-3, -6, 5)
$$
  
\n
$$
[\vec{u}, \vec{v}, \vec{w}] = \begin{vmatrix} 1 & 2 & 3 \\ -2 & 1 & 0 \\ -3 & -6 & 5 \end{vmatrix} = 70 \rightarrow \text{Volume} = 70 \text{ u}^3
$$
\n• 
$$
|\vec{u} \times \vec{v}| = \sqrt{9 + 36 + 25} = \sqrt{70}
$$
\n
$$
[\vec{u}, \vec{v}, \vec{w}] = (\vec{u} \times \vec{v}) \cdot \vec{w} = (\vec{u} \times \vec{v}) \cdot (\vec{u} \times \vec{v}) = |\vec{u} \times \vec{v}|^2
$$

**19 Calcula el volumen del tetraedro determinado por los vectores siguientes:**

$$
\vec{a}(3, -1, 1), \vec{b}(1, 7, 2), \vec{c}(2, 1, -4)
$$
  

$$
[\vec{a}, \vec{b}, \vec{c}] = \begin{vmatrix} 3 & -1 & 1 \\ 1 & 7 & 2 \\ 2 & 1 & -4 \end{vmatrix} = -111 \rightarrow \text{Volume} = \frac{1}{6} \cdot 111 = 18,5u^3
$$

**s20 Calcula el valor de** *m* **para que los vectores**  $\vec{u}(2, -3, 1)$ **,**  $\vec{v}(1, m, 3)$  **y**  $\vec{w}$  (–4, 5, –1) sean coplanarios.

 $[\vec{u}, \vec{v}, \vec{w}] = \begin{vmatrix} 2 & -3 & 1 \\ 1 & m & 3 \\ -4 & 5 & -1 \end{vmatrix} = 2m + 8 = 0 \rightarrow m = -4$ 

#### **Página 150**

#### **PARA RESOLVER**

**s21 Prueba que los vectores**  $(1, a, b)$ ,  $(0, 1, c)$ ,  $(0, 0, 1)$  son linealmente inde**pendientes cualesquiera que sean** *a***,** *b* **y** *c***.**

 $\begin{vmatrix} 1 & a & b \\ 0 & 1 & c \\ 0 & 0 & 1 \end{vmatrix} = 1 \neq 0$  para cualquier valor de *a*, *b*, *c*.

Por tanto, son linealmente independientes.

**22 Dados los vectores**  $\vec{a}(1, 2, -1)$  **y**  $\vec{b}(1, 3, 0)$ , comprueba que el vector  $\vec{a} \times \vec{b}$ **es perpendicular a**  $\vec{a} + \vec{b}$  **y a**  $\vec{a} - \vec{b}$ .

$$
\begin{vmatrix}\n\vec{a}(1, 2, -1) \\
\vec{b}(1, 3, 0) \\
\vec{a} + \vec{b} = (2, 5, -1) \\
\vec{a} - \vec{b} = (0, -1, -1) \\
\vec{a} \times \vec{b} = (3, -1, 1) \\
(\vec{a} + \vec{b}) \cdot (\vec{a} \times \vec{b}) = (2, 5, -1) \cdot (3, -1, 1) = 0. \text{ Por tanto, } \vec{a} + \vec{b} \perp \vec{a} \times \vec{b} \\
(\vec{a} - \vec{b}) \cdot (\vec{a} \times \vec{b}) = (0, -1, -1) \cdot (3, -1, 1) = 0. \text{ Por tanto, } \vec{a} - \vec{b} \perp \vec{a} \times \vec{b}\n\end{vmatrix}
$$

Hasta aquí, la comprobación rutinaria, numérica. Más interesante es la siguiente reflexión:

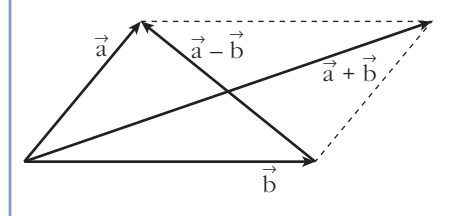

Los vectores  $\vec{a} + \vec{b} + \vec{b} + \vec{a} - \vec{b}$  son las diagonales del paralelogramo determinado  $\overrightarrow{a}$  y  $\overrightarrow{b}$ . Por tanto, están en el plano definido por  $\vec{a}$  y  $\vec{b}$ . Y el vector  $\vec{a} \times \vec{b}$ es perpendicular a dicho plano.

Así,  $\vec{a} + \vec{b}$  y  $\vec{a} - \vec{b}$  son perpendiculares a  $\vec{a} \times \vec{b}$ .

- **23** a) Comprueba que el paralelogramo determinado por los vectores  $\vec{u}(3, -2, 1)$  $\overrightarrow{v}(4, 3, -6)$  es un rectángulo.
	- **b)Halla su área multiplicando la base por la altura y comprueba que obtie**nes el mismo resultado si hallas  $|\vec{u} \times \vec{v}|$ .
	- a)  $\overrightarrow{u} \cdot \overrightarrow{v} = (3, -2, 1) \cdot (4, 3, -6) = 12 6 6 = 0$ . Luego  $\overrightarrow{u}$  y  $\overrightarrow{v}$  son perpendiculares, y el paralelogramo es un rectángulo.

b) Base =  $|\vec{u}| = \sqrt{14}$ <br>Altura =  $|\vec{v}| = \sqrt{61}$   $\left\{\text{Area} = \sqrt{854} \approx 29,22 \text{ u}^2\right\}$ Por otra parte: |  $\vec{u} \times \vec{v}$ | =  $|(9, 22, 17)| = \sqrt{854} \approx 29,22 \text{ u}^2$ Base =  $|\vec{u}| = \sqrt{14}$ Altura =  $|\vec{v}| = \sqrt{61}$ 

**24** Dado el vector  $\vec{v}$  (-2, 2, -4), halla las coordenadas de los siguientes vecto**res:**

a) Unitario y perpendicular a  $\stackrel{\rightarrow}{\bf v}.$  **b**) Paralelos a  $\stackrel{\rightarrow}{\bf v}$  y de módulo 6. a)  $\vec{u}(x, y, z)$  ha de cumplir  $-2x + 2y - 4z = 0$  y ser unitario. Por ejemplo,  $\left(\frac{\sqrt{2}}{2}, \frac{\sqrt{2}}{2}, 0\right)$ . b)  $\left(-\sqrt{6}, \sqrt{6}, -2\sqrt{6}\right)$  y  $\left(\sqrt{6}, -\sqrt{6}, 2\sqrt{6}\right)$  $\sqrt{2}$  $\sqrt{2}$ 

**25** | Halla un vector ortogonal a  $\vec{u}(2, 3, -1)$  y a  $\vec{v}(1, 4, 2)$  cuya tercera compo**nente sea 1.**

 $\overrightarrow{u} \times \overrightarrow{v} = (10, -5, 5)$  // (2, -1, 1)

El vector que buscamos es  $(2, -1, 1)$ .

**s26 Dados los vectores**  $\vec{u}_1(2, 0, 0), \vec{u}_2(0, 1, -3), \vec{u}_3 = a\vec{u}_1 + b\vec{u}_2$ , ¿qué relación **deben cumplir** *a* **y** *b* para que  $\vec{u}_3$  sea ortogonal al vector  $\vec{v}(1, 1, 1)$ ?

 $\overrightarrow{u}_3 = a(2, 0, 0) + b(0, 1, -3) = (2a, b, -3b)$ Para que  $\vec{u}_3$  sea perpendicular a  $\vec{v}$  ha de ser:  $\overrightarrow{u}_3 \cdot \overrightarrow{v} = (2a, b, -3b) \cdot (1, 1, 1) = 2a + b - 3b = 2a - 2b = 0$ , es decir,  $a = b$ .

**s27 Calcula las coordenadas de un vector**  $\vec{u}$  que sea ortogonal a  $\vec{v}$  (1, 2, 3) y  $\Rightarrow$   $\Rightarrow$   $(1, 1, 2)$  at algebra  $\vec{v} \stackrel{\Rightarrow}{\Rightarrow} \vec{v} = 1 - 10$  $\overrightarrow{w}(1,-1, 1)$  y tal que  $[\overrightarrow{u}, \overrightarrow{v}, \overrightarrow{w}] = 19$ .

 $\overrightarrow{v} \times \overrightarrow{w} = (5, 2, -3)$ 

Un vector ortogonal a  $\overrightarrow{v}$  y a  $\overrightarrow{w}$  es de la forma (5*k*, 2*k*, -3*k*).

$$
[\vec{u}, \vec{v}, \vec{w}] = \begin{vmatrix} 5k & 2k & -3k \\ 1 & 2 & 3 \\ 1 & -1 & 1 \end{vmatrix} = k \begin{vmatrix} 5 & 2 & -3 \\ 1 & 2 & 3 \\ 1 & -1 & 1 \end{vmatrix} = k \cdot 38 = 19 \rightarrow k = \frac{1}{2}
$$
  
Por tanto:  $\vec{u} \left( \frac{5}{2}, 1, \frac{-3}{2} \right)$ 

**s28 a**) Obtén  $\lambda$  para que los siguientes vectores sean linealmente dependientes:  $\vec{u}_1 = (3, 2, 5), \ \vec{u}_2 = (2, 4, 7), \ \vec{u}_3 = (1, -3, \lambda)$ 

**b**) Para  $\lambda = 3$ , expresa el vector  $\vec{v} = (7, 11, 14)$  como combinación lineal de  $\vec{u}_1$ ,  $\vec{u}_2$  y  $\vec{u}_3$ .

a) 
$$
\begin{vmatrix} 3 & 2 & 5 \\ 2 & 4 & 7 \\ 1 & -3 & \lambda \end{vmatrix}
$$
 = 8\lambda + 27 = 0  $\rightarrow \lambda = \frac{-27}{8}$ 

2

2

b) Para  $\lambda = 3$ , tenemos que:  $\vec{u}_1(3, 2, 5)$ ;  $\vec{u}_2(2, 4, 7)$ ;  $\vec{u}_3(1, -3, 3)$ Expresamos  $\vec{v}$  como combinación lineal de  $\vec{u}_1$ ,  $\vec{u}_2$ ,  $\vec{u}_3$ .  $(7, 11, 14) = a(3, 2, 5) + b(2, 4, 7) + c(1, -3, 3)$  $\begin{vmatrix} 3 & 2 & 1 \\ 2 & 4 & -3 \\ 2 & 2 & -3 \end{vmatrix} = 51$  $\begin{array}{|c|c|c|c|}\n\begin{array}{|c|c|c|}\n\hline\n2 & 4 & -3 \\
5 & 7 & 3 \\
\hline\n\end{array}\n\end{array}$ ¢  $\vert$ 3*a* + 2*b* + *c* = 7 2*a* + 4*b* – 3*c* = 11 5*a* + 7*b* + 3*c* = 14

**UNIDAD** | 5

$$
a = \frac{\begin{vmatrix} 7 & 2 & 1 \\ 11 & 4 & -3 \\ 14 & 7 & 3 \end{vmatrix}}{51} = \frac{102}{51} = 2; \ b = \frac{\begin{vmatrix} 3 & 7 & 1 \\ 2 & 11 & -3 \\ 5 & 14 & 3 \end{vmatrix}}{51} = \frac{51}{51} = 1;
$$
  

$$
c = \frac{\begin{vmatrix} 3 & 2 & 7 \\ 2 & 4 & 11 \\ 5 & 7 & 14 \end{vmatrix}}{51} = \frac{-51}{51} = -1
$$
  
Por tanto:  $\vec{v} = 2\vec{u}_1 + \vec{u}_2 - \vec{u}_3$ 

**s29 a) Determina los valores de** *a* **para los que resultan linealmente dependientes los vectores (–2,** *a***,** *a***), (***a***, –2,** *a***) y (***a***,** *a***, –2).**

**b) Obtén en esos casos una relación de dependencia entre los vectores.**

a) 
$$
\begin{vmatrix} -2 & a & a \\ a & -2 & a \\ a & a & -2 \end{vmatrix}
$$
 =  $2a^3 + 6a^2 - 8 = 2(a - 1)(a + 2)^2 = 0$    
  $\begin{cases} a = 1 \\ a = -2 \end{cases}$ 

Para  $a = 1$  y para  $a = -2$ , los tres vectores dados son linealmente dependientes.

b) Para *a* = 1, queda: (–2, 1, 1), (1, –2, 1), (1, 1, –2), y tenemos que:  $-1 \cdot (-2, 1, 1) - 1 \cdot (1, -2, 1) = (1, 1, -2)$ Para *a* = –2, queda: (–2, –2, –2), (–2, –2, –2), (–2, –2, –2), y tenemos que:

 $-1 \cdot (-2, -2, -2) + 0 \cdot (-2, -2, -2) = (-2, -2, -2)$ 

#### **s30** Dados los vectores  $\vec{u}(1,-1,2)$  y  $\vec{v}(3,1,-1)$ , halla el conjunto de vectores que, siendo perpendiculares a  $\vec{u}$ , sean coplanarios con  $\vec{u}$  y  $\vec{v}$ .

Sea  $\vec{w}(x, y, z)$  un vector tal que:

1.<sup>o</sup>) Es perpendicular a  $\vec{u}$ , es decir:

 $(x, y, z) \cdot (1, -1, 2) = x - y + 2z = 0$ 

2.<sup>o</sup>) Es coplanario con  $\overrightarrow{u}$  y  $\overrightarrow{v}$ , es decir:

$$
[\vec{u}, \vec{v}, \vec{w}] = \begin{vmatrix} 1 & -1 & 2 \\ 3 & 1 & -1 \\ x & y & z \end{vmatrix} = -x + 7y + 4z = 0
$$

Resolvemos el sistema formado por las dos ecuaciones:

Sumando:  $6z = -6y \rightarrow z = -y$ *Soluciones:*  $(3\lambda, \lambda, -\lambda)$   $\lambda \neq 0$  $x = y - 2z = y + 2y = 3y$  $\Bigg\}$ *x* + 2*z* = *y* –*x* + 4*z* = –7*y*  $\Bigg\}$ *x* – *y* + 2*z* = 0  $-x + 7y + 4z = 0$ 

- **s31 Dados los vectores**  $\vec{u}(a, 1 + a, 2a), \vec{v}(a, 1, a)$   $\vec{v}(1, a, 1),$  se pide:
	- a) Halla los valores de *a* para los que los vectores  $\stackrel{\rightarrow}{\mathbf{u}}, \stackrel{\rightarrow}{\mathbf{v}}$  y  $\stackrel{\rightarrow}{\mathbf{w}}$  son linealmen**te dependientes.**
	- **b**) Estudia si el vector  $\stackrel{\rightarrow}{\rm c} (3,3,0)$  depende linealmente de  $\stackrel{\rightarrow}{\rm u},\stackrel{\rightarrow}{\rm v}$  y  $\stackrel{\rightarrow}{\rm w}$  para el caso  $a = 2$ .
	- **c**) Justifica razonadamente si para  $a = 0$  se cumple la igualdad  $\vec{u} \cdot (\vec{v} \times \vec{w}) = 0$ .

a) 
$$
[\vec{u}, \vec{v}, \vec{w}] = \begin{vmatrix} a & 1+a & 2a \\ a & 1 & a \\ 1 & a & 1 \end{vmatrix} = a^3 - a = a(a^2 - 1) = 0
$$
  $\begin{cases} a = 0 \\ a = 1 \\ a = -1 \end{cases}$ 

b) Para  $a = 2$ , los vectores  $\overrightarrow{u}, \overrightarrow{v}$   $\overrightarrow{w}$  son linealmente independientes. Como son tres vectores de  $\mathbb{R}^3$  linealmente independientes, forman una base de  $\mathbb{R}^3$ .

Así, cualquier otro vector, y, en particular  $\vec{c}(3, 3, 0)$ , depende linealmente de ellos.

Obtenemos la combinación lineal:

Para *a* = 2, tenemos que:  $\vec{u}(2, 3, 4)$ ,  $\vec{v}(2, 1, 2)$ ,  $\vec{w}(1, 2, 1)$  $(3, 3, 0) = x(2, 3, 4) + y(2, 1, 2) + z(1, 2, 1)$  $\begin{vmatrix} 2 & 2 & 1 \\ 3 & 1 & 2 \\ 2 & 3 & 1 \end{vmatrix} = 6$  $x = \frac{|0| \cdot 2 \cdot 1}{6} = \frac{-9}{6} = \frac{-3}{3};$  $y = \frac{|4 \ 0 \ 1|}{6 \ 0 \ 0 \ 0 \ 0} = \frac{9}{6 \ 0 \ 0} = \frac{3}{2};$  $z = \frac{|4 \cdot 2 \cdot 0|}{6} = \frac{18}{6} = 3$ Por tanto:  $\vec{c} = \frac{-3}{2} \vec{u} + \frac{3}{2} \vec{v} + 3 \vec{w}$ 2 –3 2 6 223  $\begin{vmatrix} 3 & 1 & 3 \\ 4 & 2 & 0 \end{vmatrix}$ 6 2 9 6 231  $\begin{vmatrix} 3 & 3 & 2 \\ 4 & 0 & 1 \end{vmatrix}$ 6 2 –9 6 321  $\begin{vmatrix} 3 & 1 & 2 \\ 0 & 2 & 1 \end{vmatrix}$ 6  $\begin{array}{|c|c|c|c|}\n\hline\n2 & 2 & 1 \\
3 & 1 & 2 \\
4 & 2 & 1\n\end{array}$ ¢  $\int$  $2x + 2y + z = 3$ 3*x* + *y* + 2*z* = 3  $4x + 2y + z = 0$ 

c)  $\vec{u} \cdot (\vec{v} \times \vec{w}) = [\vec{u}, \vec{v}, \vec{w}] = 0$  para  $a = 0$ . Está probado en el apartado a).

- **s32 a) Halla el número de vectores linealmente independientes que hay en el conjunto** *S* **= {(1, 1, 1), (0, 2, 1), (2, 0, –3), (–1, 1, 2)}.**
	- **b) Un vector no nulo tiene sus tres componentes iguales. ¿Puede escribirse como combinación lineal de los dos primeros vectores de** *S***?**
	- **c) Determina un vector que, teniendo sus dos primeras componentes iguales a 1, se pueda poner como combinación lineal de los vectores segundo y tercero de** *S***.**

a) Tenemos que hallar el rango de la matriz:

$$
M = \begin{pmatrix} 1 & 1 & 1 \\ 0 & 2 & 1 \\ 2 & 0 & -3 \\ -1 & 1 & 2 \end{pmatrix}
$$
 Como  $\begin{vmatrix} 1 & 1 & 1 \\ 0 & 2 & 1 \\ 2 & 0 & -3 \end{vmatrix} = -8 \neq 0$ , ran  $(M) = 3$ .

Por tanto, hay tres vectores linealmente independientes en *S*.

b) Sí. Si tiene sus tres componentes iguales y es no nulo, es de la forma:  $\overrightarrow{u} = (k, k, k)$ con  $k \neq 0$ . Entonces, podemos obtenerlo a partir de los dos primeros vectores de *S* como sigue:

$$
\vec{u} = k \cdot (1, 1, 1) + 0 \cdot (0, 2, 1)
$$

c) Sea  $\vec{v}(1, 1, x)$  el vector que buscamos. Para que se pueda poner como combinación lineal de los vectores segundo y tercero de *S*, tenemos que:

$$
(1, 1, x) = a(0, 2, 1) + b(2, 0, -3)
$$

$$
\begin{cases}\n2b = 1 \\
2a = 1 \\
a - 3b = x\n\end{cases}\n\text{Debe tener solución:}\n\quad\nb = \frac{1}{2},\n\quad\na = \frac{1}{2}
$$
\n
$$
\frac{1}{2} - \frac{3}{2} = x \implies x = \frac{-2}{2} = -1 \implies x = -1
$$

Por tanto, el vector es  $\vec{v}(1, 1, -1)$ .

#### **s33 Halla un vector**  $\stackrel{\rightarrow}{\mathbf{u}}$  de la misma dirección que  $\stackrel{\rightarrow}{\mathbf{v}}(1,-2,3)$  y tal que determine con el vector  $\vec{w}$  (-2, 4, -1) un paralelogramo de área 25 u<sup>2</sup>.

Si  $\vec{u}$  es de la misma dirección que  $\vec{v}(1, -2, 3)$ , será de la forma  $\vec{u}(x, -2x, 3x)$ , con  $x \neq 0$ .

Para que forme con  $\vec{w}(-2, 4, -1)$  un paralelogramo de área 25 u<sup>2</sup>, ha de ser:

|  $\vec{u} \times \vec{w}$ | =  $|(-10x, -5x, 0)| = \sqrt{100x^2 + 25x^2} = |x|\sqrt{125} = 25;$ 

es decir:  $125x^2 = 625 \rightarrow x^2 = 5 \rightarrow x = \pm\sqrt{5}$ 

Por tanto, hay dos soluciones:  $(\sqrt{5}, -2\sqrt{5}, 3\sqrt{5})$  y  $(-\sqrt{5}, 2\sqrt{5}, -3\sqrt{5})$ 

#### **s34** |Halla un vector  $\vec{v}$  coplanario con  $\vec{a}(2,-1,1)$  y  $\vec{b}(1,0,3)$  y ortogonal a  $\vec{c}$ **(2, 3, 0).**

Sea  $\vec{v}(x, y, z)$  tal que: 1.<sup>o</sup>) es coplanario con  $\vec{a}$  y  $\vec{b}$ , es decir:

 $\begin{vmatrix} x & y & z \\ 2 & -1 & 1 \\ 1 & 0 & 3 \end{vmatrix} = -3x - 5y + z = 0$ 

2.°) es ortogonal a  $\vec{c}$ , es decir:  $(x, y, z) \cdot (2, 3, 0) = 2x + 3y = 0$ 

Resolvemos el sistema formado por las dos ecuaciones:

$$
-3x - 5y + z = 0
$$
  
\n
$$
2x + 3y = 0
$$
  
\n
$$
\begin{cases}\n-3x + z = 5y \\
2x = -3y\n\end{cases}
$$
  
\n
$$
\begin{cases}\nz = 5y + 3x = 5y - \frac{9}{2}y = \frac{1}{2}y \\
x = -\frac{3}{2}y\n\end{cases}
$$

*Soluciones:*  $(-3\lambda, 2\lambda, \lambda)$   $(\lambda \neq 0)$ 

Todos los vectores de esta forma cumplen las condiciones. Por ejemplo, para  $\lambda = 1$ , tenemos el vector (-3, 2, 1).

# **s35 Sean**  $\vec{a}$  **y**  $\vec{b}$  **tales que**  $|\vec{a}| = 4$  **y**  $|\vec{b}| = 2$ , con  $(\vec{a}, \vec{b}) = 60^\circ$ . **Calcula**  $|\vec{a} + \vec{b}|$  **y**  $|\vec{a} - \vec{b}|$ . |  $\vec{a} + \vec{b}^2 = (\vec{a} + \vec{b}) \cdot (\vec{a} + \vec{b}) = \vec{a} \cdot \vec{a} + \vec{b} \cdot \vec{b} + 2\vec{a} \cdot \vec{b} =$ <br> $- |\vec{a}|^2 + |\vec{b}|^2 + 2| |\vec{a}| + |\vec{b}|$  $= |\vec{a}|^2 + |\vec{b}|^2 + 2 \cdot |\vec{a}| \cdot |\vec{b}| \cdot cos(\widehat{\vec{a}, \vec{b}}) =$  $= 16 + 4 + 2 \cdot 4 \cdot 2 \cdot cos 60^{\circ} = 16 + 4 + 8 = 28 \rightarrow |\vec{a} + \vec{b}| = \sqrt{28} = 2\sqrt{7}$ Por otra parte:  $\rightarrow$  $\rightarrow$

$$
\rightarrow \vec{r}_{12} \rightarrow \vec{r}_{22}
$$

|

$$
\vec{a} - \vec{b}|^2 = (\vec{a} - \vec{b}) \cdot (\vec{a} - \vec{b}) = \vec{a} \cdot \vec{a} + \vec{b} \cdot \vec{b} - 2\vec{a} \cdot \vec{b} =
$$

$$
= |\vec{a}|^2 + |\vec{b}|^2 - 2 \cdot |\vec{a}| \cdot |\vec{b}| \cdot \cos(\vec{a}, \vec{b}) =
$$

$$
= 16 + 4 - 8 = 12 \rightarrow |\vec{a} - \vec{b}| = \sqrt{12} = 2\sqrt{3}
$$

**s36** De dos vectores  $\vec{u} \times \vec{v}$  sabemos que son ortogonales y que  $|\vec{u}| = 6 \text{ y } |\vec{v}| = 10$ . **Halla**  $|\vec{u} + \vec{v}|$  **y**  $|\vec{u} - \vec{v}|$ .

Si 
$$
\vec{u}
$$
  $\vec{v}$   $\vec{v}$  son ortogonales, entonces  $\vec{u} \cdot \vec{v} = 0$ . As  $f$ :

\n $|\vec{u} + \vec{v}|^2 = (\vec{u} + \vec{v}) \cdot (\vec{u} + \vec{v}) = \vec{u} \cdot \vec{u} + \vec{v} \cdot \vec{v} + 2\vec{u} \cdot \vec{v} =$ 

\n $= |\vec{u}|^2 + |\vec{v}|^2 + 0 = 36 + 100 = 136 \rightarrow |\vec{u} + \vec{v}| = \sqrt{136} \approx 11,66$ 

\n $|\vec{u} - \vec{v}|^2 = (\vec{u} - \vec{v}) \cdot (\vec{u} - \vec{v}) = \vec{u} \cdot \vec{u} + \vec{v} \cdot \vec{v} - 2\vec{u} \cdot \vec{v} = 136 \rightarrow$ 

\n $\rightarrow |\vec{u} - \vec{v}| = \sqrt{136} \approx 11,66$ 

**Observación:** Si  $\vec{u} \perp \vec{v}$ , entonces forman los lados de un rectángulo con base y altura  $|\vec{u}|$  y  $|\vec{v}|$ . En este caso,  $\vec{u} + \vec{v}$  y  $\vec{u} - \vec{v}$  son sus diagonales, que tienen el mismo módulo (por tratarse de un rectángulo). Además, para hallar la longitud de la diagonal, podemos aplicar en este caso el teorema de Pitágoras:

$$
x^{2} = 10^{2} + 6^{2} \rightarrow x^{2} = 136 \rightarrow x = \sqrt{136} \approx 11,66
$$

#### **s37** Calcula el ángulo que forman  $\vec{a}$  y  $\vec{b}$  sabiendo que  $|\vec{a}| = 3$ ,  $|\vec{b}| = 5$  y |  $\overrightarrow{a} + \overrightarrow{b}$  | = 7.

Puesto que  $|\vec{a} + \vec{b}|^2 = (\vec{a} + \vec{b}) \cdot (\vec{a} + \vec{b})$ , empecemos desarrollando esta expresión: |  $\overrightarrow{a} + \overrightarrow{b}$ |  $^2 = (\overrightarrow{a} + \overrightarrow{b}) \cdot (\overrightarrow{a} + \overrightarrow{b}) = \overrightarrow{a} \cdot \overrightarrow{a} + \overrightarrow{a} \cdot \overrightarrow{b} + \overrightarrow{b} \cdot \overrightarrow{a} + \overrightarrow{b} \cdot \overrightarrow{a} + \overrightarrow{b} \cdot \overrightarrow{b} =$  $= |\vec{a}|^2 + |\vec{b}|^2 + 2(\vec{a} \cdot \vec{b})$ 

Sustituimos  $|\vec{a} + \vec{b}|$ ,  $|\vec{a}|$  y  $|\vec{b}|$  por sus valores, y  $\vec{a} \cdot \vec{b}$  por su expresión,  $\vec{a} \cdot \vec{b} = |\vec{a}| |\vec{b}| \cos{(\vec{a}, \vec{b})}$ :  $| \vec{a} | | \vec{b} | \cos(\vec{a}, \vec{b})$ :<br>  $7^2 = 3^2 + 5^2 + 2 \cdot 3 \cdot 5 \cos(\vec{a}, \vec{b})$  $7^2 = 3^2 + 5^2 + 2 \cdot 3 \cdot 5 \cos{(\vec{a}, \vec{b})}$ <br>  $\cos{(\vec{a}, \vec{b})} = \frac{1}{2} \rightarrow (\overrightarrow{a}, \overrightarrow{b}) = 60^\circ$  $3^2 +$ <br> $\widehat{a}$ ,  $\widehat{b}$ 

Veamos otra forma de resolverlo, basada en la resolución de triángulos aprendida en 1.° de Bachillerato:

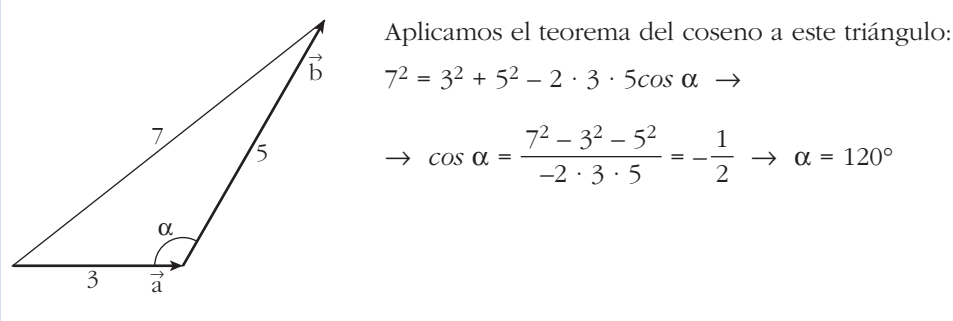

Observamos que el ángulo buscado es el suplementario de  $\alpha$ :

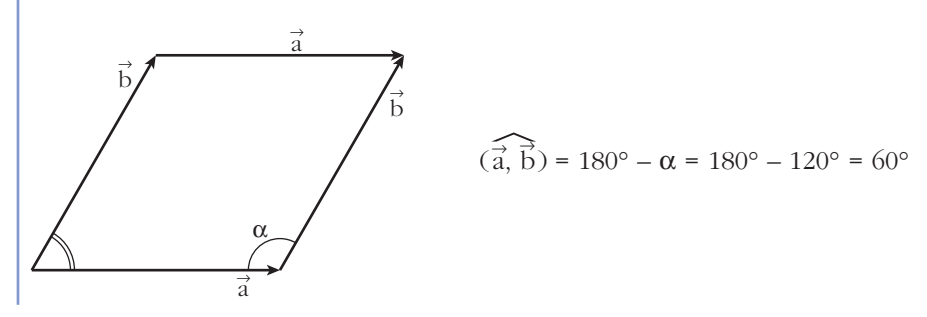

**38** De los vectores  $\vec{u}$  y  $\vec{v}$  sabemos que cumplen  $\vec{u} + \vec{v} = \vec{a}$ ,  $2\vec{u} - 3\vec{v} = \vec{b}$ , siendo  $\vec{a}(2, -1, 0)$  y  $\vec{b}(1, 3, -1)$ . Halla el ángulo formado por  $\vec{u}$  y  $\vec{v}$ . El ángulo formado por  $\vec{u}$  y  $\vec{v}$  coincide con el ángulo formado por  $\vec{u}$ <sup>1</sup> = 5 $\vec{u}$  y<br>  $\vec{v}$  $\overrightarrow{v}$ <sup> $\rightarrow$ </sup> = 5 $\overrightarrow{v}$ :  $\vec{u} = (7, 0, -1); \quad \vec{v} = (3, -5, 1)$  $\overrightarrow{u} \cdot \overrightarrow{v} = 20$  $\vec{u'}$ | =  $\sqrt{50}$ ;  $|\vec{v'}|$  =  $\sqrt{35}$  $cos(\widehat{u'}, \overrightarrow{v'}) = \frac{\overrightarrow{u'} \cdot \overrightarrow{v'}}{\overrightarrow{v} \cdot \overrightarrow{v}} = \frac{20}{\sqrt{2}} = 0.4781$  $\vec{u}$ <sup>1</sup> |  $|\vec{v}$ <sup>1</sup> |  $\sqrt{50}$ <br>  $(\vec{u}, \vec{v}) = (\vec{u}, \vec{v}) = 61^{\circ} 26' 21''$ **39** Los vectores  $\vec{u}, \vec{v} \times \vec{v}$  w cumplen las siguientes condiciones: |  $\vec{u}$ | = 5,  $|\vec{v}|$  = 4,  $|\vec{w}|$  = 7,  $\vec{u}$  +  $\vec{v}$  +  $\vec{w}$  =  $\vec{0}$ **Calcula**  $\vec{u} \cdot \vec{v} + \vec{u} \cdot \vec{w} + \vec{v} \cdot \vec{w}$ . ☛ *Desarrolla el siguiente producto escalar:*  $(\overrightarrow{u} + \overrightarrow{v} + \overrightarrow{w}) \cdot (\overrightarrow{u} + \overrightarrow{v} + \overrightarrow{w})$ Desarrollando el producto escalar indicado:  $\overrightarrow{u} + \overrightarrow{v} + \overrightarrow{w}$   $\rightarrow$   $\overrightarrow{u} + \overrightarrow{v} + \overrightarrow{w}$  =  $|\overrightarrow{u}|^2 + |\overrightarrow{v}|^2 + |\overrightarrow{w}|^2 + 2(\overrightarrow{u} \cdot \overrightarrow{v}) + 2(\overrightarrow{u} \cdot \overrightarrow{w}) + 2(\overrightarrow{v} \cdot \overrightarrow{w})$ Por otra parte:  $(\overrightarrow{u} + \overrightarrow{v} + \overrightarrow{w}) \cdot (\overrightarrow{u} + \overrightarrow{v} + \overrightarrow{w}) = \overrightarrow{0} \cdot \overrightarrow{0} = 0$ Así:  $5^2 + 4^2 + 7^2 + 2(\overrightarrow{u} \cdot \overrightarrow{v} + \overrightarrow{u} \cdot \overrightarrow{w} + \overrightarrow{v} \cdot \overrightarrow{w}) = 0$  $\overrightarrow{u} \cdot \overrightarrow{v} + \overrightarrow{u} \cdot \overrightarrow{w} + \overrightarrow{v} \cdot \overrightarrow{w} = -\frac{90}{3} = -45$ 2  $\overline{\sqrt{50}\sqrt{35}}$  $\vec{u}$ ' •  $\vec{v}$ '  $|\vec{u}| |\vec{v}|$  $\Rightarrow$   $\sqrt{50}$ <br> $\overrightarrow{u}$ ,  $\overrightarrow{v}$  $2\overrightarrow{u}$  +  $2\overrightarrow{v}$  =  $2\overrightarrow{a}$  $-2\overrightarrow{u} + 3\overrightarrow{v} = -\overrightarrow{b}$  $5\overrightarrow{v} = 2\overrightarrow{a} - \overrightarrow{b}$  $3\overrightarrow{u} + 3\overrightarrow{v} = 3\overrightarrow{a}$  $2\overrightarrow{u} - 3\overrightarrow{v} = \overrightarrow{b}$  $5\overrightarrow{u} = 3\overrightarrow{a} + \overrightarrow{b}$  $\left\{\begin{array}{c} \end{array}\right\}$  $\overrightarrow{u}$  +  $\overrightarrow{v}$  =  $\overrightarrow{a}$  $2\overrightarrow{u}$  – 2  $\overrightarrow{v}$  =  $\overrightarrow{b}$ 

#### **Página 151**

# **40 Si**  $\vec{u} \cdot \vec{v} = \vec{u} \cdot \vec{w}$ , ¿podemos asegurar que  $\vec{v} = \vec{w}$ ? No. Por ejemplo, si  $\overrightarrow{u}(3, -2, 0)$ ,  $\overrightarrow{v}(5, 1, 0)$  y  $\overrightarrow{w}(7, 4, 0)$ , tenemos que:  $\overrightarrow{u} \cdot \overrightarrow{v} = \overrightarrow{u} \cdot \overrightarrow{w}$ Sin embargo,  $\vec{v} \neq \vec{w}$ . ° ¢ £  $u \cdot \vec{v} = 15 - 2 = 13$ <br>  $u \cdot \vec{w} = 21 - 8 = 13$ **CUESTIONES TEÓRICAS**

**41 Prueba, utilizando el producto escalar, que si**  $\vec{a} \perp \vec{b}$  **y**  $\vec{a} \perp \vec{c}$  **entonces**  $\overrightarrow{a} \perp (m\overrightarrow{b} + n\overrightarrow{c}).$ 

 $\overrightarrow{a} \perp \overrightarrow{b} \rightarrow \overrightarrow{a} \cdot \overrightarrow{b} = 0$  $\overrightarrow{a} \perp \overrightarrow{c} \rightarrow \overrightarrow{a} \cdot \overrightarrow{c} = 0$ 

Para demostrar que  $\vec{a} \perp (m\vec{b} + n\vec{c})$ , tenemos que probar que su producto escalar es cero:

 $\overrightarrow{a} \cdot (m\overrightarrow{b} + n\overrightarrow{c}) = m\overrightarrow{a} \cdot \overrightarrow{b} + n\overrightarrow{a} \cdot \overrightarrow{c} = m \cdot 0 + n \cdot 0 = 0$ Por tanto,  $\overrightarrow{a} \perp (m\overrightarrow{b} + n\overrightarrow{c})$ .

# **42** Demuestra que si  $\vec{a}$  y  $\vec{b}$  son dos vectores no nulos que tienen el mismo módulo, entonces  $\vec{a} + \vec{b} + \vec{b} + \vec{a} - \vec{b}$  son ortogonales.

Supongamos que  $|\vec{a}| = |\vec{b}| \neq 0$ , entonces:  $(\vec{a} + \vec{b}) \cdot (\vec{a} - \vec{b}) = \vec{a} \cdot \vec{a} + \vec{a} \cdot \vec{b} - \vec{a} \cdot \vec{b} - \vec{b} \cdot \vec{b} = |\vec{a}|^2 - |\vec{b}|^2 = 0$  (pues  $|\vec{a}| = |\vec{b}|$ )

**Observación:** Si recordamos que  $\vec{a} + \vec{b} + \vec{b} + \vec{a} - \vec{b}$  son las diagonales del parale-logramo determinado por  $\vec{a} + \vec{b}$ , hemos probado que las diagonales de un rombo son perpendiculares.

**43** a) ¿Puede haber dos vectores  $\vec{u} \times \vec{v}$  tales que  $\vec{u} \cdot \vec{v} = 3$ ,  $|\vec{u}| = 1$ ,  $|\vec{v}| = 2$ ?

**b) Si dos vectores verifican**  $|\vec{\mathbf{u}}\cdot\vec{\mathbf{v}}|$  **=**  $|\vec{\mathbf{u}}||\vec{\mathbf{v}}|$ **, ¿qué puedes decir del ángulo que forman?**

a)  $\vec{u} \cdot \vec{v} = |\vec{u}| |\vec{v}| \cos(\vec{u}, \vec{v}) = 1 \cdot 2 \cdot \cos(\vec{u}, \vec{v}) = 2 \cos(\vec{u}, \vec{v}) = -3 \rightarrow$ <br> $\therefore \cos(\vec{u}, \vec{v}) = \frac{3}{2} \times 1$  Impossible  $\widehat{\vec{u}, \vec{v}} = 1 \cdot 2 \cdot \cos(\widehat{\vec{u}, \vec{v}}) = 2 \cos(\widehat{\vec{u}, \vec{v}})$ 

$$
\rightarrow \cos\left(\overrightarrow{u}, \overrightarrow{v}\right) = -\frac{3}{2} > 1
$$
 Impossible.

Luego no existen dos vectores que cumplan estas condiciones.

b) Si 
$$
|\vec{u}||\vec{v}| = |\vec{u} \cdot \vec{v}| \rightarrow |\vec{u}||\vec{v}| =
$$
  
\n
$$
\rightarrow \begin{cases}\n|\vec{u}||\vec{v}| = |\vec{u}||\vec{v}| \cos(\vec{u}, \vec{v}) \\
|\vec{u}||\vec{v}| = |\vec{u}||\vec{v}| \cos(\vec{u}, \vec{v}) \rightarrow \cos(\vec{u}, \vec{v}) = 1 \rightarrow (\vec{u}, \vec{v}) = 0^{\circ} \\
|\vec{u}||\vec{v}| = |\vec{u}||\vec{v}| \cos(\vec{u}, \vec{v}) \rightarrow \cos(\vec{u}, \vec{v}) = -1 \rightarrow (\vec{u}, \vec{v}) = 180^{\circ}\n\end{cases}
$$

Por tanto,  $\vec{u}$  y  $\vec{v}$  tienen la misma dirección.

# **44** Justifica por qué el producto mixto de los vectores  $\vec{a}$ ,  $\vec{b}$  y  $\vec{a}$  +  $\vec{b}$  es igual a **0** cualesquiera que sean  $\vec{a}$  y  $\vec{b}$ .

Los vectores  $\vec{a}$ ,  $\vec{b}$  y  $\vec{a}$  +  $\vec{b}$  son coplanarios; luego el volumen del paralelepípedo determinado por ellos (que coincide con su producto mixto en valor absoluto) es cero.

**45 Dados los vectores** 
$$
\vec{a}(1, -2, 3)
$$
,  $\vec{b}(3, 1, 1)$ ,  $\vec{c}(-2, 0, 1)$ , **comprueba que:**  
\n**a)**  $\vec{a} \times (\vec{b} + \vec{c}) = \vec{a} \times \vec{b} + \vec{a} \times \vec{c}$   
\n**b)**  $( \vec{a} \times \vec{b}) \times \vec{c} \neq \vec{a} \times (\vec{b} \times \vec{c})$   
\n**a)**  $\vec{a} \times (\vec{b} + \vec{c}) = (1, -2, 3) \times (1, 1, 2) = (-7, 1, 3)$   
\n $\vec{a} \times \vec{b} + \vec{a} \times \vec{c} = (-5, 8, 7) + (-2, -7, -4) = (-7, 1, 3)$   
\n**b)**  $( \vec{a} \times \vec{b}) \times \vec{c} = (-5, 8, 7) \times (-2, 0, 1) = (8, -9, 16)$   
\n $\vec{a} \times (\vec{b} \times \vec{c}) = (1, -2, 3) \times (1, -5, 2) = (11, 1, -3)$ 

**46** Si  $\vec{a} \times \vec{b} = \vec{a} \times \vec{c}$ ,  $\vec{c}$  as  $\vec{b} = \vec{c}$  necesariamente? Pon ejemplos.

No. Por ejemplo, si consideramos  $\overrightarrow{a}(1, 2, 3)$ ,  $\overrightarrow{b}(2, 4, 6)$  y  $\overrightarrow{c}(3, 6, 9)$ , entonces:  $\rightarrow \vec{a} \times \vec{b} = \vec{a} \times \vec{c}$ , pero  $\vec{b} \neq \vec{c}$ .  $\left\{\begin{array}{c} \end{array}\right\}$  $\overrightarrow{a} \times \overrightarrow{b} = \overrightarrow{0}$ <br>  $\overrightarrow{a} \times \overrightarrow{c} = \overrightarrow{0}$ 

**s47** Sean  $\vec{a}$ ,  $\vec{b}$ ,  $\vec{c}$  tres vectores linealmente independientes. Indica razonada**mente cuál o cuáles de los siguientes productos mixtos valen 0:**

 $\vec{a} + \vec{c}, \vec{a} - \vec{c}, \vec{a} + \vec{b} + \vec{c}$ ],  $\vec{a} + \vec{c}, \vec{b}, \vec{a} + \vec{b}$ ],  $\vec{a} - \vec{c}, \vec{c} - \vec{b}, \vec{b} - \vec{a}$ ]

Puesto que  $\overrightarrow{a}$ ,  $\overrightarrow{b}$ ,  $y \overrightarrow{c}$  son L.I., los tomamos como base. Por tanto:  $\overrightarrow{a} + \overrightarrow{c} = (1, 0, 1);$   $\overrightarrow{a} - \overrightarrow{c} = (1, 0, -1);$   $\overrightarrow{a} + \overrightarrow{b} + \overrightarrow{c} = (1, 1, 1)$ 

$$
[\vec{a} + \vec{c}, \vec{a} - \vec{c}, \vec{a} + \vec{b} + \vec{c}] = \begin{vmatrix} 1 & 0 & 1 \\ 1 & 0 & -1 \\ 1 & 1 & 1 \end{vmatrix} = 1 \neq 0.
$$
 Son L.I.

Análogamente:

$$
[\vec{a} + \vec{c}, \vec{b}, \vec{a} + \vec{b}] = \begin{vmatrix} 1 & 0 & 1 \\ 0 & 1 & 0 \\ 1 & 1 & 0 \end{vmatrix} = -1 \neq 0. \text{ Son L.I.}
$$

$$
[\vec{a} - \vec{c}, \vec{c} - \vec{b}, \vec{b} - \vec{a}] = \begin{vmatrix} 1 & 0 & -1 \\ 0 & -1 & 1 \\ -1 & 1 & 0 \end{vmatrix} = 0. \text{ Son L.D.}
$$

Interpretación geométrica de este último resultado:

Los vectores  $\overrightarrow{a} - \overrightarrow{c}$ ,  $\overrightarrow{c} - \overrightarrow{b}$ ,  $\overrightarrow{b} - \overrightarrow{a}$  son los lados del triángulo cuyos vértices son los extremos de  $\vec{a}$ ,  $\vec{b}$  y  $\vec{c}$  cuando los situamos con origen común. Por tanto,  $\overrightarrow{a} - \overrightarrow{c}$ ,  $\overrightarrow{c} - \overrightarrow{b}$  y  $\overrightarrow{b} - \overrightarrow{a}$  son coplanarios. <sup>8</sup>

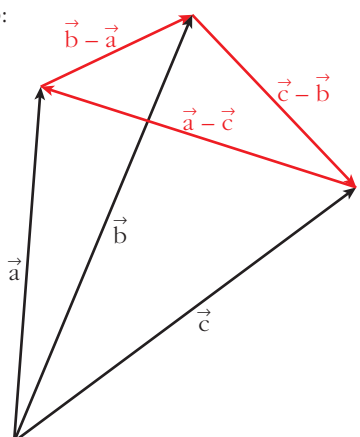

#### **PARA PROFUNDIZAR**

**48 "Las tres alturas de un triángulo se cortan en un punto".**

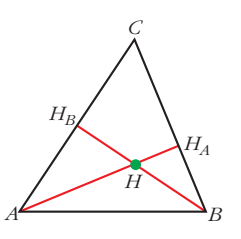

**Para demostarlo, llamamos** *H* **al punto en que se cortan dos alturas,** *AHA* **y**  $BH_{B}$ . Da los pasos que se indican a continuación:

a) Justifica que 
$$
\begin{cases} \vec{H}A \cdot (\vec{H}C - \vec{H}B) = 0 \\ \vec{H}B \cdot (\vec{H}C - \vec{H}A) = 0 \end{cases}
$$

**b)De las igualdades anteriores se llega a:**

tres alturas se cortan en el mismo punto, *H*.

$$
\vec{HC}\cdot(\vec{HB}-\vec{HA})=0
$$

**y de aquí se concluye que** <sup>8</sup> *HC* 2 *AB* **y, por tanto, que las tres alturas se cortan en** *H***. (Justifica las afirmaciones anteriores).**

a)  $\overrightarrow{HC} - \overrightarrow{HB} = \overrightarrow{BC}$ ; y, como  $AH_A$  es la altura correspondiente al lado *BC*, entonces:  $\overrightarrow{BC} \perp \overrightarrow{AH}_A \rightarrow \overrightarrow{BC} \perp \overrightarrow{HA} \rightarrow \overrightarrow{HA} \cdot \overrightarrow{BC} = 0 \rightarrow \overrightarrow{HA} \cdot (\overrightarrow{HC} - \overrightarrow{HB}) = 0$ Análogamente, como  $\overrightarrow{HC} - \overrightarrow{HA} = \overrightarrow{AC}$ , tenemos que:  $\overrightarrow{HB} \cdot (\overrightarrow{HC} - \overrightarrow{HA}) = 0$  $\overrightarrow{BC} \cdot (\overrightarrow{HB} - \overrightarrow{HA}) = \overrightarrow{HC} \cdot \overrightarrow{HB} - \overrightarrow{HC} \cdot \overrightarrow{HA} = \overrightarrow{HB} \cdot \overrightarrow{HC} - \overrightarrow{HA} \cdot \overrightarrow{HC} =$  $= \overrightarrow{HB} \cdot \overrightarrow{HC} - \overrightarrow{HA} \cdot \overrightarrow{HB} = \overrightarrow{HB} \cdot (\overrightarrow{HC} - \overrightarrow{HA})^{\textcirc}(2)} = 0$  $(H)$   $\overrightarrow{HA} \cdot \overrightarrow{HC} - \overrightarrow{HA} \cdot \overrightarrow{HB} = 0 \rightarrow \overrightarrow{HA} \cdot \overrightarrow{HC} = \overrightarrow{HA} \cdot \overrightarrow{HB}$  $\overrightarrow{AB} \cdot \overrightarrow{HC} - \overrightarrow{HA} = 0$ Por tanto, si  $\overrightarrow{HC} \cdot (\overrightarrow{HB} - \overrightarrow{HA}) = 0$ , como  $\overrightarrow{HB} - \overrightarrow{HA} = \overrightarrow{AB}$ , entonces  $\overrightarrow{HC} \perp \overrightarrow{AB}$ ; luego *H* también pertenece a la altura correspondiente al vértice *C*. Así, las

#### **Página 151**

#### **AUTOEVALUACIÓN**

- **1. a**) Halla el valor de *m* para el cual  $\vec{u}(1, 2, -1)$ ,  $\vec{v}(0, 1, 2)$  y  $\vec{w}(-1, m, 3)$  son **linealmente dependientes.**
	- **b**)Obtén, en este caso, una relación de dependencia entre  $\stackrel{\rightarrow}{\mathbf{u}},\stackrel{\rightarrow}{\mathbf{v}}\mathbf{y}\stackrel{\rightarrow}{\mathbf{w}}.$
	- a) Para que  $\vec{u}, \vec{v}$  y  $\vec{w}$  sean L.D., el rango de la matriz que forman ha de ser menor que 3. Así:
	- $M = \begin{pmatrix} 1 & 2 & -1 \\ 0 & 1 & 2 \\ -1 & m & 3 \end{pmatrix}$  $|M| = -2 - 2m = 0 \rightarrow m = -1$ **Si**  $m = -1$ , los vectores  $\overrightarrow{u}$ ,  $\overrightarrow{v}$   $\overrightarrow{w}$  son L.D. b) Sea  $\vec{u} = \alpha \vec{v} + \beta \vec{w} \rightarrow (1, 2, -1) = \alpha(0, 1, 2) + \beta(-1, -1, 3) \rightarrow$  $\rightarrow$  2 =  $\alpha - \beta$   $\beta = -1$ Así,  $\vec{u} = \vec{v} - \vec{w}$ .  $\alpha = 1$  $\begin{array}{c} \hline \end{array}$ ¢  $\int$  $1 = -\beta$  $2 = \alpha - \beta$  $-1 = 2\alpha + 3\beta$
- **2.**  $\vec{u}(3, -2, \sqrt{3})$ ,  $\vec{v}(4, -2, -4)$ . Halla  $|\vec{u}|$ ,  $|\vec{v}|$ ,  $(\widehat{\vec{u}}, \overrightarrow{v})$  y el vector proyección de  $\vec{u}$ sobre  $\vec{v}$ .  $\widehat{\vec{u}, \vec{v}}$ 
	- $|\overrightarrow{u}| = \sqrt{3^2 + (-2)^2 + (\sqrt{3})^2} = \sqrt{9 + 4 + 3} = \sqrt{16} = 4$ •  $|\overrightarrow{v}| = \sqrt{4^2 + (-2)^2 + (-4)^2} = \sqrt{16 + 4 + 16} = \sqrt{36} = 6$

• 
$$
\cos(\overrightarrow{u}, \overrightarrow{v}) = \frac{\vec{u} \cdot \vec{v}}{|\vec{u}| \cdot |\vec{v}|} = \frac{3 \cdot 4 + (-2) \cdot (-2) + (-4) \cdot \sqrt{3}}{4 \cdot 6} =
$$
  
=  $\frac{12 + 4 - 4\sqrt{3}}{24} = \frac{16 - 4\sqrt{3}}{24} = \frac{4 - \sqrt{3}}{6} = 0,3780$ 

24 24<br>  $(\overrightarrow{u}, \overrightarrow{v}) = arc \cos (0,3780) = 67^{\circ} 47' 26''$ 

• Vector proyección de  $\overrightarrow{u}$  sobre  $\overrightarrow{v}$ :

$$
\frac{\vec{u} \cdot \vec{v}}{|\vec{u}|^2} = \frac{16 - 4\sqrt{3}}{16} (4, -2, -4) = \left(1 - \frac{\sqrt{3}}{4}\right) (4, -2, -4)
$$

- **3.** Dados los vectores  $\vec{u}(3, -4, 0)$  y  $\vec{v}(m, 0, 7)$ :
	- a) Halla  $\,m\,$  para que los vectores  $\stackrel{\rightarrow}{\text{u}}\,$  y  $\stackrel{\rightarrow}{\text{v}}\,$  sean perpendiculares.
	- **b**)Halla un vector  $\stackrel{\rightarrow}{\mathrm{w}}$  perpendicular a  $\stackrel{\rightarrow}{\mathrm{u}}$  y a  $\stackrel{\rightarrow}{\mathrm{v}}$ .
	- c) Obtén tres vectores unitarios.  $\vec{\mathbf{u}}',\ \vec{\mathbf{v}}',\ \vec{\mathbf{w}}'$ , que tengan, respectivamente, la mis- ${\mathbf m}$ a dirección que  $\stackrel{\rightarrow}{\mathbf u},\stackrel{\rightarrow}{\mathbf v}$   $\stackrel{\rightarrow}{\mathbf v}.$
	- **d)¿Forman** <sup>8</sup> **u',** <sup>8</sup> **v' y** <sup>8</sup> **w' una base ortonormal?**
	- a) Como  $|\vec{u}| \neq 0$  y  $|\vec{v}| \neq 0$ ,  $\vec{u} \perp \vec{v} \Leftrightarrow \vec{u} \cdot \vec{v} = 0$  $\overrightarrow{u} \cdot \overrightarrow{v} = 3m + (-4) \cdot 0 + 0 \cdot 7 = 3m = 0 \rightarrow m = 0$ Así,  $\overrightarrow{v}(0, 0, 7)$ .
	- b)  $\overrightarrow{w} = \overrightarrow{u} \times \overrightarrow{v}$  es perpendicular a  $\overrightarrow{u}$  y a  $\overrightarrow{v}$ .  $\rightarrow$  $(3, 4, 0)$   $\vee$   $(0, 0, 7)$   $(0, 20, 21, 0)$

$$
w = (3, -4, 0) \times (0, 0, 7) = (-28, -21, 0)
$$

c) 
$$
|\vec{u}| = \sqrt{3^2 + (-4)^2 + 0^2} = \sqrt{25} = 5
$$
  
\n $|\vec{v}| = 7$   
\n $|\vec{w}| = 7\sqrt{(-4)^2 + (-3)^2 + 0^2} = 7\sqrt{25} = 7 \cdot 5 = 35$ 

Sean:

$$
\vec{u}' = \frac{1}{5}(3, -4, 0) \qquad \vec{u}' \left(\frac{3}{5}, \frac{-4}{5}, 0\right) / / \vec{u}
$$
  

$$
\vec{v}' = \frac{1}{7}(0, 0, 7) \qquad \vec{v}'(0, 0, 1) / / \vec{v}
$$
  

$$
\vec{w}' = \frac{1}{35}(-28, -21, 0) \qquad \vec{w}' \left(-\frac{4}{5}, -\frac{3}{5}, 0\right) / / \vec{w}
$$

- $\overrightarrow{u}$ ,  $\overrightarrow{v}$ ,  $\overrightarrow{w}$  tienen módulo 1.
- d)  $(\vec{u}', \vec{v}', \vec{w}')$  no son coplanarios al ser perpendiculares entre sí. Por tanto, forman una base.

Por ser perpendiculares entre sí y, además, unitarios, la base  $(\vec{u}', \vec{v}', \vec{w}')$  es ortonormal.

**4.** Halla el área del triángulo determinado por los vectores  $\stackrel{\rightarrow}{\mathbf{u}}(5,-1,3)$  y  $\stackrel{\rightarrow}{\mathbf{v}}(4,0,7)$ .

$$
\text{Area} = \frac{1}{2} |\vec{u} \times \vec{v}| = \frac{1}{2} |(-7, -23, 4)| = \frac{1}{2} \sqrt{(-7)^2 + (-23)^2 + 4^2} = \frac{1}{2} \sqrt{594} = 12,2 \text{ u}^2
$$

#### **5. Halla el volumen del tetraedro determinado por los vectores:**

$$
\vec{u}(5, -1, 3), \vec{v}(4, 0, 7), \vec{w}(-2, 6, 3)
$$

Volume = 
$$
\frac{1}{6}
$$
 valor absolute de  $\begin{pmatrix} 5 & -1 & 3 \\ 4 & 0 & 7 \\ -2 & 6 & 3 \end{pmatrix}$  =  $\frac{1}{6}$   $|-112| = \frac{56}{3} = 18,7 u3$ 

#### **6. Halla un vector de módulo 10 que sea perpendicular a (3, –1, 0) y forme un ángulo de 60° con (0, 0, 1).**

Llamamos (*x*, *y*, *z*) al vector buscado:

- Su módulo es 10  $\rightarrow \sqrt{x^2 + y^2 + z^2} = 10 \rightarrow x^2 + y^2 + z^2 = 100$
- Es perpendicular a  $(3, -1, 0) \rightarrow 3x y = 0$
- Forma un ángulo de 60° con  $(0, 0, 1) \rightarrow$

$$
\rightarrow \frac{(0, 0, 1) \cdot (x, y, z)}{|(0, 0, 1)| \cdot |(x, y, z)|} = \cos 60^{\circ} \rightarrow \frac{z}{1 \cdot 10} = \frac{1}{2} \rightarrow 2z = 10 \rightarrow z = 5
$$

Así:

$$
x^{2} + y^{2} + z^{2} = 100
$$
  
\n
$$
3x - y = 0
$$
  
\n
$$
z = 5
$$
\n
$$
x^{2} + y^{2} + z^{2} = 100
$$
  
\n
$$
y = 3x
$$
  
\n
$$
z = 5
$$

Sustituyendo la 3.<sup>a</sup> y 2.<sup>a</sup> ecuación en la 1.<sup>a</sup>:

$$
x^2 + 9x^2 + 25 = 100 \rightarrow 10x^2 = 75 \rightarrow x = \pm \sqrt{\frac{15}{2}}
$$
  
Soluciones:  $\left(\sqrt{\frac{15}{2}}, 3\sqrt{\frac{15}{2}}, 5\right)$  y  $\left(-\sqrt{\frac{15}{2}}, -3\sqrt{\frac{15}{2}}, 5\right)$